учитель информатики МОУ «СОШ №2 г.Ершова Саратовской области» Марина Валентина Николаевна

### **Форматирование текста**

После того, как текст ввели с клавиатуры и выполнили редактирование, с ним совершаются различные операции по его оформлению (по приданию документу такого вида, который он будет иметь на бумаге).

После того, как текст **ввели с клавиатуры** и **выполнили редактирование**, *с ним совершаются различные операции по его* **оформлению** *(по приданию документу такого вида, который он будет иметь на бумаге).*

### **ФОРМАТИРОВАНИЕ ТЕКСТА**

**При** *форма***тировании (о***форм***лении) изменяется внешний вид текста за счет выбора :**

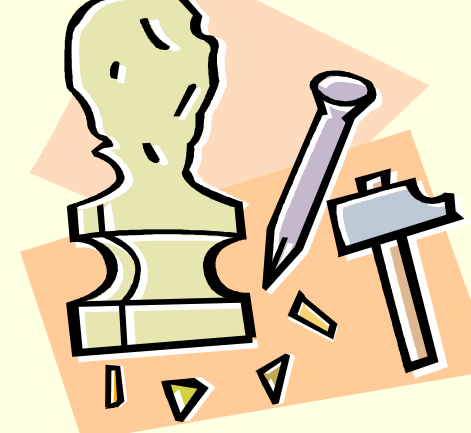

**•типа шрифта;**

**•цвета шрифта;**

- **начертания шрифта;**
- 
- **выравнивания абзацев.**

# **ВИДЫ ШРИФТОВ**

#### **Все компьютерные шрифты можно разделить на четыре группы:**

- **• с засечками**
- **• рубленые**
- **• каллиграфические**
- **• декоративные**

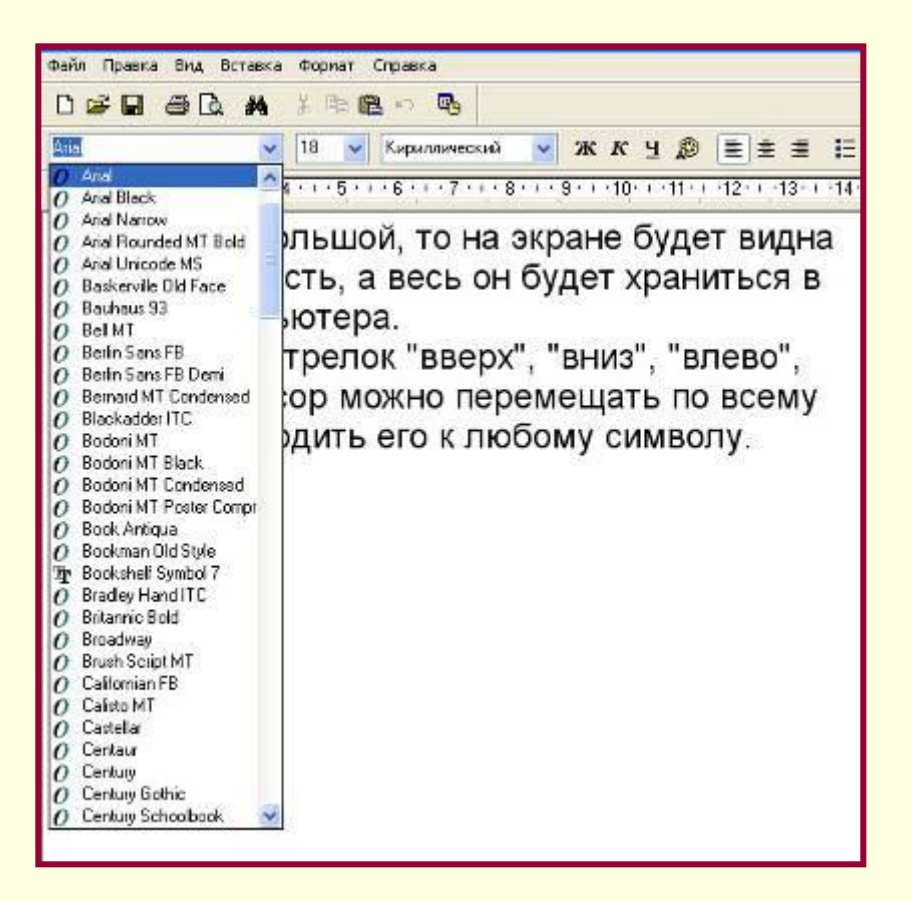

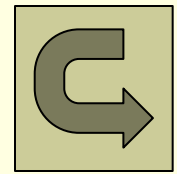

### **ШРИФТЫ С ЗАСЕЧКАМИ**

У некоторых шрифтов на концах букв имеются маленькие чёрточки – засечки. При чтении за них «цепляется» глаз. Засечки облегчают зрительное восприятие букв, а значит – процесс чтения. Шрифты с засечками применяются в книгах,

учебниках и других изданиях с длинной строкой.

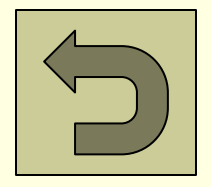

## **РУБЛЕНЫЕ ШРИФТЫ**

 Рубленые шрифты применяются в газетах и журналах, где текст расположен короткими строками (в несколько колонок).

 Текст этого слайда расположен в двух колонках и набран рубленым шрифтом.

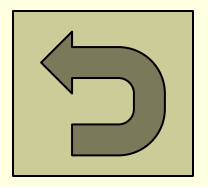

# Каллиграфические шрифты

 Каллиграфические шрифты имитируют почерк человека. Они часто применяются для оформления обложек и открыток. Ими набираются поздрания и письма.

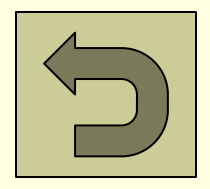

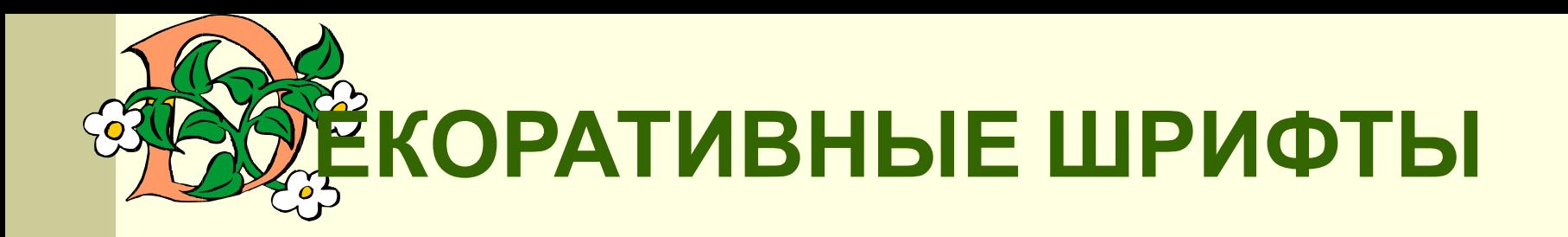

**ДЕКОРАЛІИВНЫЕ** ШРИФЛГЫ ВЕСЬМА ПРИЧУДЛИВЫ  $\boldsymbol{\mathcal{H}}$ НЕ ПОХОЖИ ДРУГНА ДРУГА.

УВЛЕКАПТЬСЯ ИМИ НЕ СПГОИЛГ, ПОПІОМУ ЧТІО ОНИ ПІРУДНО ЧИЛГАЮЛІСЯ.

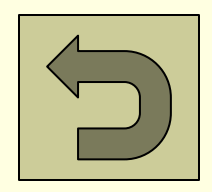

#### *Примеры:*

#### *Образец*

■ Форматирование ■ Форматирование ■ Форматирование ■ Форматирование ■ Форматирование

#### *Тип шрифта*

- **Arial**
- Arial Black
- Comic Sans MS
- Monotype Corsiva
- **Times New Roman**

#### **НАЧЕРТАНИЕ ШРИФТА**

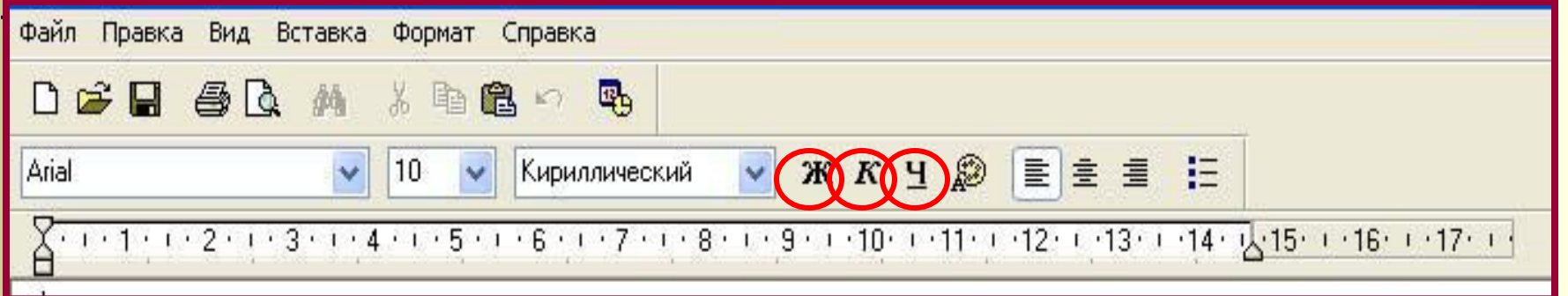

Шрифт обычного начертания ничем не выделяется. **Полужирный шрифт темнее, он хорошо заметен.** *Курсивный шрифт имеет наклон.* А это подчеркнутый текст.

К фрагментам текста можно применять сразу несколько вариантов начертания (например, **полужирный подчёркнутый**, *подчёркнутый курсив*, *полужирный курсив* или *полужирный подчёркнутый курсив*).

#### **Размер шрифта измеряется в пунктах. 1 пункт = 1/72 дюйма (0,3 мм).**

Форматирование Форматирование Форматирование Форматирование Форматирование Форматирование Форматирование Форматирование

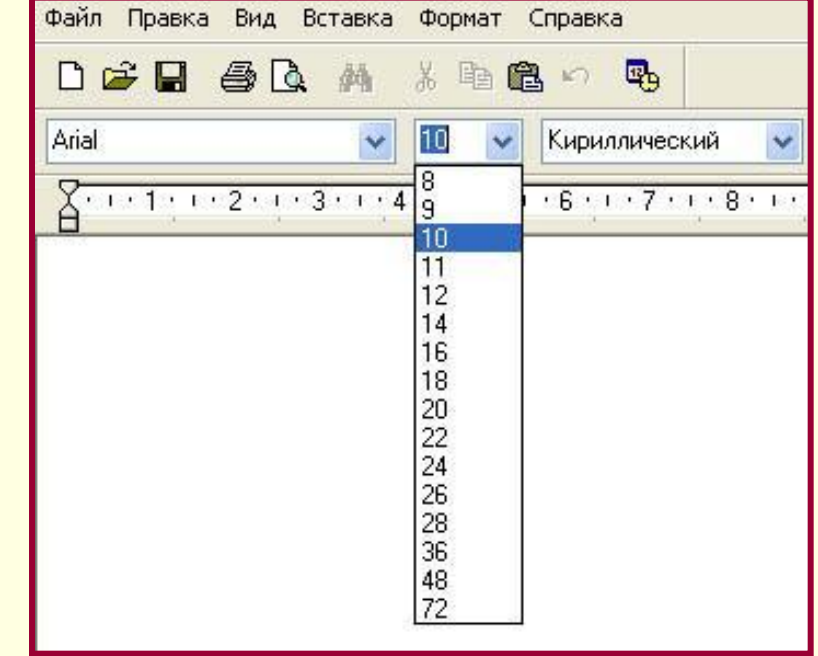

### **РАЗМЕР ШРИФТА**

### **ЦВЕТ ШРИФТА**

Форматирование Форматирование Форматирование Форматирование Форматирование Форматирование Форматирование

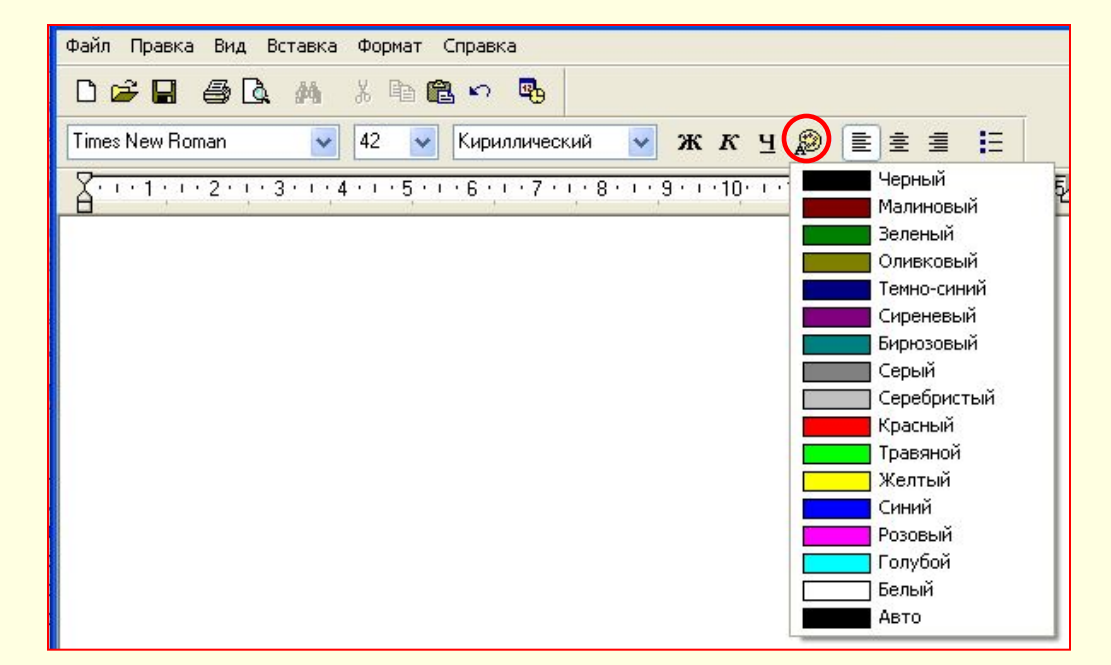

#### **ВЫРАВНИВАНИЕ ТЕКСТА**

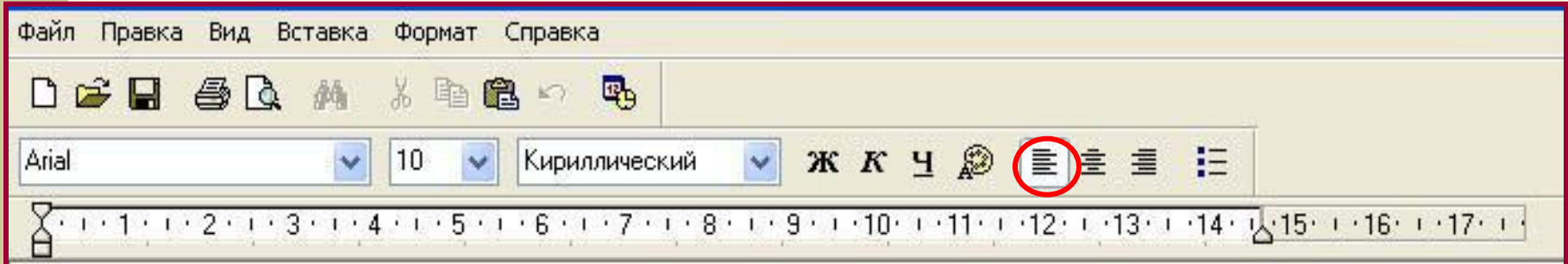

Когда текст выровнен влево, левая граница абзаца образует прямую линию. Все строки имеют одинаковые отступы от левого края страницы.

Данный абзац выровнен по левому краю.

#### **ВЫРАВНИВАНИЕ ТЕКСТА**

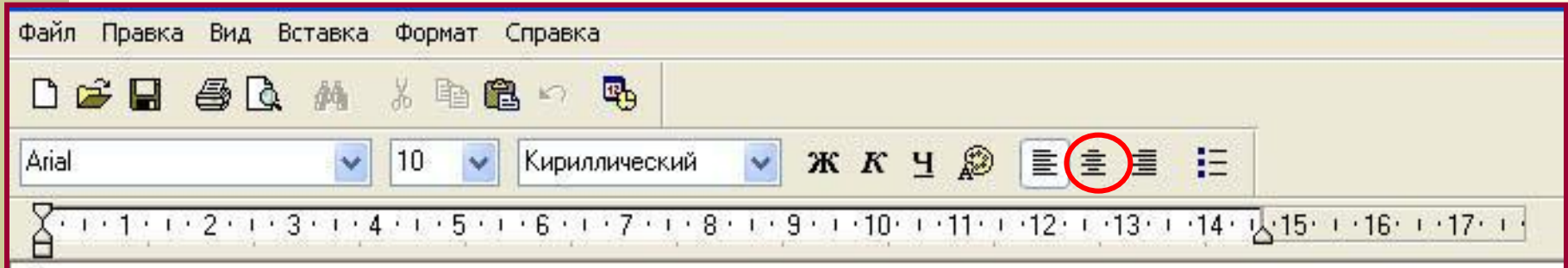

Выровненный по центру, или центрированный текст располагается так: с обеих сторон каждой строки ширина свободного пространства одинакова. С обеих сторон края абзаца получаются неровными.

Данный абзац выровнен по центру.

#### **ВЫРАВНИВАНИЕ ТЕКСТА**

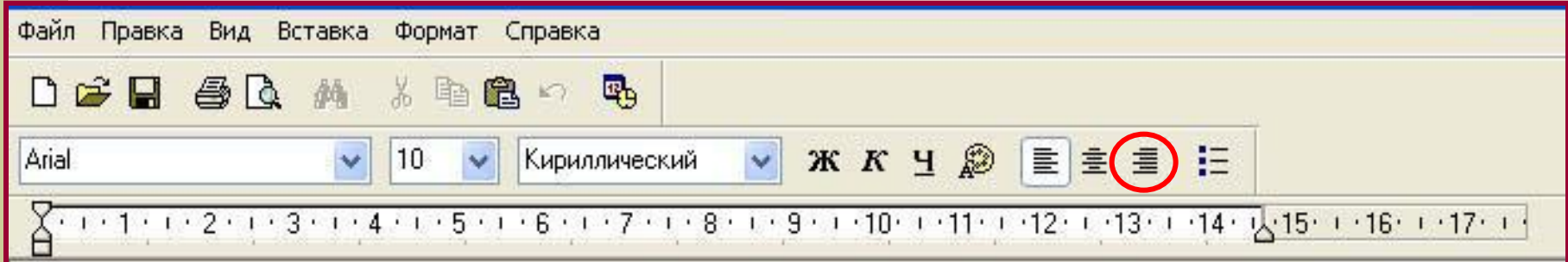

Когда текст выровнен вправо, правая граница абзаца образует прямую линию. Каждая строка заканчивается на одном и том же расстоянии от края страницы.

Данный абзац выровнен по правому краю.

#### **Самостоятельная работа**

Дайте характеристику текстовому документу по плану:

- шрифт,
- начертание,
- выравнивание.

шрифт – рубленый начертание – курсивное полужирное выравнивание – по левому краю

шрифт – с засечками начертание – курсивное подчёркнутое выравнивание – по правому краю

**Проверка**

шрифт – каллиграфический начертание – курсивное полужирное подчёркнутое выравнивание – по центру

*Форматирование* – *это этап*, *на котором совершаются различные операции по приданию документу такого вида*, *который он будет иметь на бумаге*.

*Форматирование – это этап, на котором совершаются различные операции по приданию документу такого вида, который он будет иметь на бумаге.*

*Форматирование – это этап, на котором совершаются различные операции по приданию документу такого вида, который он будет иметь на бумаге.*

#### **Практическая работа**

Оформить пригласительный билет по образцу:

*Пригласительный билет Дорогой друг! Приглашаем тебя на новогодний утренник, который состоится 31 декабря в 10.00 часов в Доме Культуры. Дед Мороз и Снегурочка.*

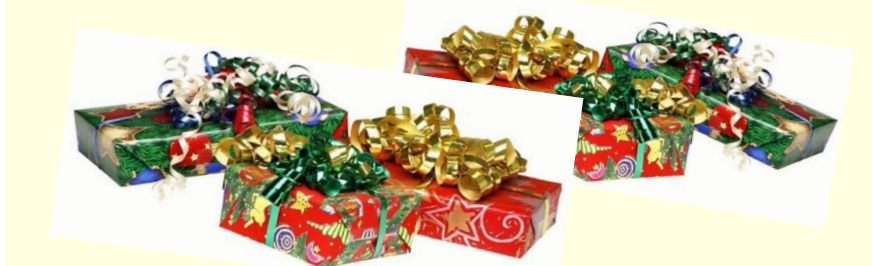

**Выберите одно высказывание:**

Я очень хорошо понял тему урока Я допускал незначительные ошибки Над этой темой мне ещё нужно работать

Я ничего не понял

#### Ресурсы

- Информатика: учебник для 5 класса / Л.Л. Босова, А. Ю. Босова. - М.: БИНОМ. Лаборатория знаний, 2013.
- Информатика: рабочая тетрадь для 5 класса / Л.Л.Босова, А. Ю. Босова. - М.: БИНОМ. Лаборатория знаний, 2013.
	- Презентация «Текст: история и современность» - Электронное приложение к учебнику «Информатика» для 5 класса http://metodist.lbz.ru/authors/informatika/3/eor5.p hp